## UNITED STATES BANKRUPTCY COURT MIDDLE DISTRICT OF ALABAMA

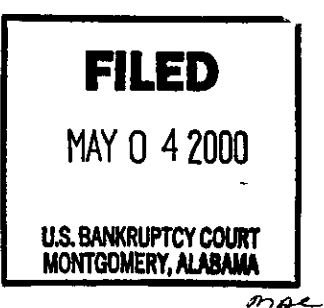

IN RE:

## **CHAPTER 13**

**JESSE JAMES MADISON** SHEILA MICHELLE MADISON,

CASE NO. 95-00550-RRS-13

Debtors.

## ORDER GRANTING MOTION FOR TURNOVER OF UNCLAIMED FUNDS

Upon consideration of the Motion for Turnover of Unclaimed Funds filed May 4, 2000, by Jesse James Madison, it is hereby

ORDERED that the Clerk of the United States Bankruptcy Court shall submit to the United States District Court, Middle District of Alabama, Montgomery, Alabama, a voucher for payment of \$116.00 to Jesse James & Sheila Michelle Madison. This amount is currently being held in the United States Treasury FUND 6047BK.

Done this 4  $\overline{\phantom{a}}$  day of May, 2000.

**United States Bankruptcy Judge** 

 $22$  $225$